$\text{CS }61\text{C}$  Midterm  $\#1$  — July 9th, 1998

Your name

login cs61c-

This exam is worth <sup>30</sup> points, or 15% of your total course grade. The exam contains six substantive questions, <sup>p</sup>lus the following:

Question 0 (1 point): Fill out this front page correctly and put your name and login correctly at the top of each of the following pages. It is AMAZING the number of<br>people which got this question wrong! people which go<sup>t</sup> this question wrong!

This booklet contains seven numbered pages including the cover page, <sup>p</sup>lus <sup>a</sup> copy of the back inside cover of Patterson & Henessey. Put all answers on these pages, <sup>p</sup>lease; don't hand in stray <sup>p</sup>ieces of paper. This is <sup>a</sup> closed book exam, calucaltors are allowed.

When writing procedures, write straightforward code. Do not try to make your program slightly more efficient at the cost of making it impossible to<br>read and understand read and understand.

When writing procedures, don't pu<sup>t</sup> in error checks. Assume that you will be given arguments of the correct type and specied format.

Our expectation is that many of you will not complete one or two of these questions. If you find one question especially difficult, leave it for later; start with the ones you find easier. We will use truncate as our rounding mode to round all fractional points to integervalues.

# READ AND SIGN THIS:

I certify that my answers to this exam are all my own<br>week and that I have not discussed the summon structure on work, and that I have not discussed the exam questions oranswers with anyone prior to taking this exam.

If I am taking this exam late, I certify that I have not discussed the exam questions or answers with anyone whohas knowlegde of the exam.

I also certify that I have never been captured by alien elvisclones for their diabolical experiments.

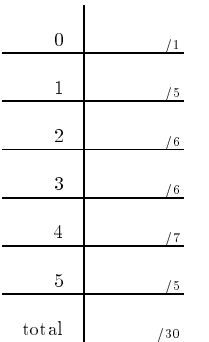

## Question <sup>1</sup> (5 points):

Consider the following <sup>32</sup> bit binary value 11111111111111111111111111111110.

Each par<sup>t</sup> is 5/6th of <sup>a</sup> point, which since we truncate on the rounding, means that you lose <sup>a</sup> point for each missed question, with <sup>a</sup> minimum of 0.

(a) Write this value out in hexadecimal.

0xfffffffe

(b) decimal, interpreting it as an unsigned value. Write this as the neares power of <sup>2</sup> andadd or subtract the approprate offset. (EG, if you want to write 9, write  $2^3 + 1$ .)

 $2^{32} - 2$  Simply 2 less that  $2^{32}$ .

(c) decimal, interpreting it as <sup>a</sup> sign/magnitude value. Write this as the nearest power of <sup>2</sup>and add or subtract the appropriate offset. (EG, if you want to write -9, write  $-(2^3 + 1)$ .)

 $-(2^{31} - 2)$  Its negative (because of the sign bit).

(d) decimal, interpreting it as <sup>a</sup> ones complement signed value. Write this as the nearest  $p$  ower of  $2$  and add or subtract the appropriate offset.

 $-1$  aka  $-(2^0)$ . Just invert the bits, since it is negative.

(e) decimal, interpreting it as <sup>a</sup> twos complement signed value. Once again, write this as the nearset power of  $2$  and add or subtract the appropriate offset.

 $-2$  aka  $-(2<sup>1</sup>)$  Invert the bits and add 1

(f) What is this value if you interpret it as IEEE single precision floating point? (Remember, IEEE single precision floating point has an 8 bit exponent with a bias of 127 and a<br>continuity is allowed as 23 bit signicand).

NaN (Exponent is maximum and mantissa is nonzero)

Your name

login cs61c{

#### Question <sup>2</sup> (6 points):

Each par<sup>t</sup> is 1.5 points, which means that <sup>1</sup> right <sup>g</sup>ives <sup>1</sup> point, <sup>2</sup> right <sup>g</sup>ives <sup>3</sup> points, <sup>3</sup> right <sup>g</sup>ives <sup>4</sup> points, and <sup>4</sup> right <sup>g</sup>ives <sup>6</sup> points. When <sup>I</sup> wrote -1/2 it means you didn't lose half <sup>a</sup> point, you lost have the credit for that question.

(a) Encode the following MIPS instruction in its binary representation: lui \$20 0xf00d

001111 <sup>00000</sup> <sup>10100</sup> <sup>1111000000001110</sup>

If you get the order of the  $\rm{Rs}$  and  $\rm{Rd}$  fields wrong, you get half credit.

(b) Decode the following binary number as <sup>a</sup> MIPS instruction and <sup>g</sup>ive the equivelent MIPS assembly language statement:

00000001110100001010000000100000

000000 <sup>01110</sup> <sup>10000</sup> <sup>10100</sup> <sup>00000</sup> <sup>100000</sup>

add \$20 \$14 \$16

Once again, mixed up fields gives half credit.

(c) 1i  $Rd$  *imm* is a pseudo instruction with a 32 bit immediate. Convert it to a series of actual MIPS instructions. For credit, you need to use the exact minimum of MIPS instructions. (You can use high to signify the upper <sup>16</sup> bits of the immediate, and low to signify the lower <sup>16</sup> bits.)

lui \$Rd high ori \$Rd \$Rd low

You can't use something like addi or addiu since they sign extend the value. You will get 1/2 points if you did addi or addiu but it was otherwise optimal (2 instructions). IF you do something which works but is non-optimal in about <sup>3</sup> instructions, you will ge<sup>t</sup> 1/2points. If you forgot the source register in the ori, you go<sup>t</sup> 1/2 the points.

(d) The addiu instruction uses <sup>a</sup> <sup>16</sup> bit immediate. What is the largest constant which can be added with the addiu instruction. (HINT: The immediate is sign extended).

 $2^{15} - 1$  is one answer.  $2^{32} - 1$  is the other possibility, if you wish to treat all 1s as a positive number.

Your name

login cs61c{

#### Question <sup>3</sup> (6 points):

Each question is worth 6/5 of <sup>a</sup> point. <sup>1</sup> right <sup>g</sup>ives <sup>1</sup> point, <sup>2</sup> right <sup>g</sup>ives <sup>2</sup> points, <sup>3</sup> rightgives 3 points, <sup>4</sup> right <sup>g</sup>ives <sup>4</sup> points, and <sup>5</sup> right <sup>g</sup>ives <sup>6</sup> points.

Answer the following short questions. Be sure to read the questions carefully before answering:

(a) True or false: For every <sup>32</sup> bit signed, two's complement number there exists <sup>a</sup> corre- $\mathbf s$ ponding IEEE **double precision** floating point number.

True. Double precision has enoug<sup>h</sup> bits in the signicand to represen<sup>t</sup> all <sup>32</sup> bit signed integers. Single precision does not.

(b) What is the difference between the  $add$  and  $addu$  instructions in MIPS?

addu does not detect overflow. Just saying addu is for unsigned only gives you  $1/2$  the points. I really should have <sup>g</sup>iven nothing, since it is quite clear in the back of P&H that the difference is overflow detection.

(c) True or false: Two's complement integer addition is not associative.

False. Two's complement integer is associative. Floating point is not.

(d) Using your 1st grade math, add the following pairs of <sup>8</sup> bit unsigned numbers together

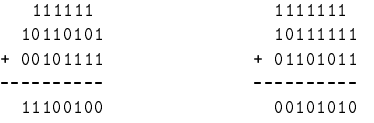

(e) Using saturating arithmatic, add the following <sup>8</sup> bit signed, twos complement numbers together.

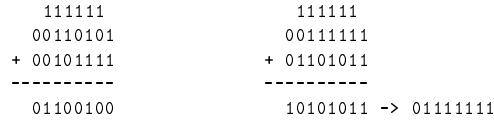

#### Question <sup>4</sup> (7 points):

Consider this C program definition:

```
int foo(int a){
  int i;
  int result = 1;
  for(i = 0; i < a; ++i){
     result = result + bar(i);
  }
return result;
}
```
Grading. -1 point for forgetting to save Ra. -2 points for using temporary registers and thinking theywould be saved across function calls. -1 point for needlessly saving results on the stack instead of copyng the value to <sup>a</sup> saved register for something like <sup>i</sup> or a. -1 point for calling bar wrong. -1 point for getting the test in the loop wrong. -2 points for clobbering saved registers. -1 point for not restoring the stack correctly. Beyond <sup>a</sup> certain level of errors, its up to the charity of the grader. People really seemed to have trouble with this, so <sup>I</sup> will go over the MIPS calling convention again on Monday.

# My implementation uses \$s0 for storing a, \$s1 for <sup>i</sup> # and \$s2 for result for the bulk of the function. foo: addi \$sp \$sp -16 # Allocate stack space and save ra  $sw$  \$s0 0(\$sp) # and s0-s2 which I use sw \$s1 4(\$sp) sw \$s2 8(\$sp) sw \$ra 12(\$sp) move \$s0 \$a0 # Copy a into s0 li \$s2 1  $\#$  initialize result and i li \$s1 <sup>0</sup> # j test # Jump to the test (for loop)<br># Call bar(i) loop: move \$a0 \$s1 # Call bar(i) jal bar add \$s2 \$s2 \$v0 # result = result + bar(i)<br># i++ addi \$s1 \$s1 <sup>1</sup> # i++ test: blt \$s1 \$s0 loop # If <sup>i</sup> <sup>&</sup>lt; <sup>a</sup> we loop move \$v0 \$s2 # Set up return value lw  $$s0$   $0 ($sp)$ # Restore saved registers lw \$s1 4(\$sp) lw \$s2 8(\$sp) lw \$ra 12(\$sp) addi \$sp \$sp <sup>16</sup> # Pop the stack jr# and return

Your name

 $\lceil \text{login cs61c} \rceil$ 

### Question <sup>5</sup> (5 points):

Write <sup>a</sup> MIPS function div4 which accepts <sup>a</sup> single argumen<sup>t</sup> which is an IEEE double precision floating point number in \$a0 and \$a1 (with the most significant bits in \$a0). divides it by 4, and returns that value **without using any floating point instructions**. You do not need to and should not include code to handle underflow, subnormal values,  $\pm \infty$ , or NaN. (Remember, IEEE double precision floating point has an 11 bit exponent with <sup>a</sup> bias of <sup>1023</sup> and <sup>a</sup> <sup>52</sup> bit signicand).

2 points for the basic concept, getting function calling right, etc etc. The other <sup>3</sup> points are for details like making sure you actually replace the exponen<sup>t</sup> with the new value, subtracting <sup>2</sup> instead of doing something funky to the exponent, returning both parts of the arguments. If you did something weird like trying to divide the signicand, you will get at most <sup>2</sup> points. You didn't need to worry about O. (which would have only added <sup>a</sup>test on the exponen<sup>t</sup> in any case, and nobody did).

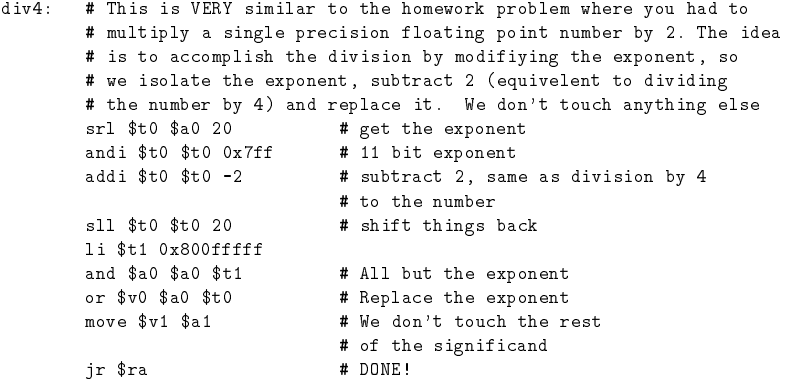